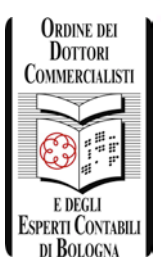

# **Le principali procedure di revisione delle voci di bilancio Crediti e Debiti**

*a cura della Commissione Studi dell'ODCEC di Bologna: "Revisione Legale dei bilanci e Principi contabili"*

## *lunedì 10 settembre 2018*

**dalle ore 15.00 alle ore 18.00** (registrazione partecipanti dalle ore 14.30)

### **Sala Conferenze Marco Biagi – Piazza De' Calderini 2/2 – Bologna**

**Evento valido ai fini della Formazione Professionale Continua per gli Iscritti all'Ordine dei Dottori Commercialisti e degli Esperti Contabili (n.3 crediti)**

#### **Saluti istituzionali:**

• *Dott. Paolo Azzolini* Dottore Commercialista in Bologna, Revisore Legale, Consigliere Delegato alle Commissioni dell'Area "Aziendale" dell'ODCEC di Bologna

#### **Coordina e modera:**

• *Dott. Gianfranco Capodaglio* Dottore Commercialista in Bologna, Revisore Legale, Presidente della Commissione "Revisione Legale dei bilanci e Principi contabili" dell'ODCEC di Bologna

#### **Relazioni**

#### • **CREDITI:**

- o Principi generali di valutazione
- o OIC 15
- o Principali tecniche di revisione
- **DEBITI:**
	- o Principi generali di valutazione
	- o OIC 19
	- o Principali tecniche di revisione

#### • **Casi ed esempi pratici sui temi trattati – question time**

#### **Relatori:**

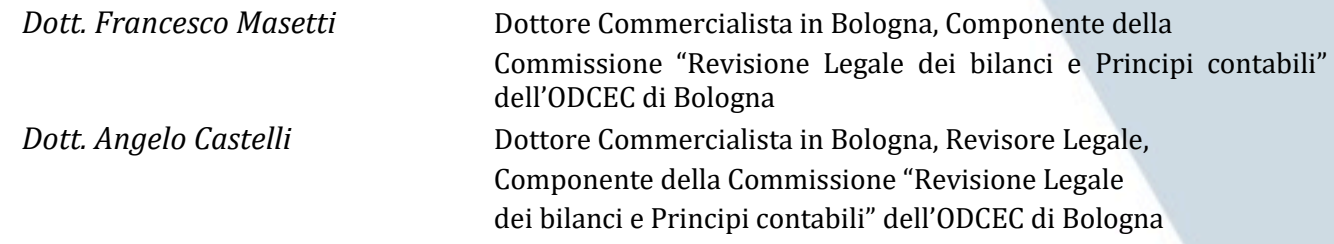

*Il convegno è gratuito per gli Iscritti all'ODCEC di Bologna e per i Soci Sostenitori della Fondazione DCEC di Bologna. Per i terzi è dovuto un diritto di segreteria pari a 20€ iva inclusa. È obbligatoria l'iscrizione da effettuarsi esclusivamente on line sul portale della [Formazione Professionale Continua Unificata](https://www.fpcu.it/Default.aspx?idop=26&ido=26&r=5)*

#### **Segreteria Organizzativa**

**Fondazione dei Dottori Commercialisti e degli Esperti Contabili di Bologna P.zza De' Calderini, 2/2 – 40124 Bologna – Tel. 051/220392 – Fax. 051/238204 info@fondazionedottcomm-bo.it – www.fondazionedottcomm-bo.it**

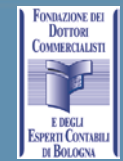